## **Inhaltsverzeichnis**

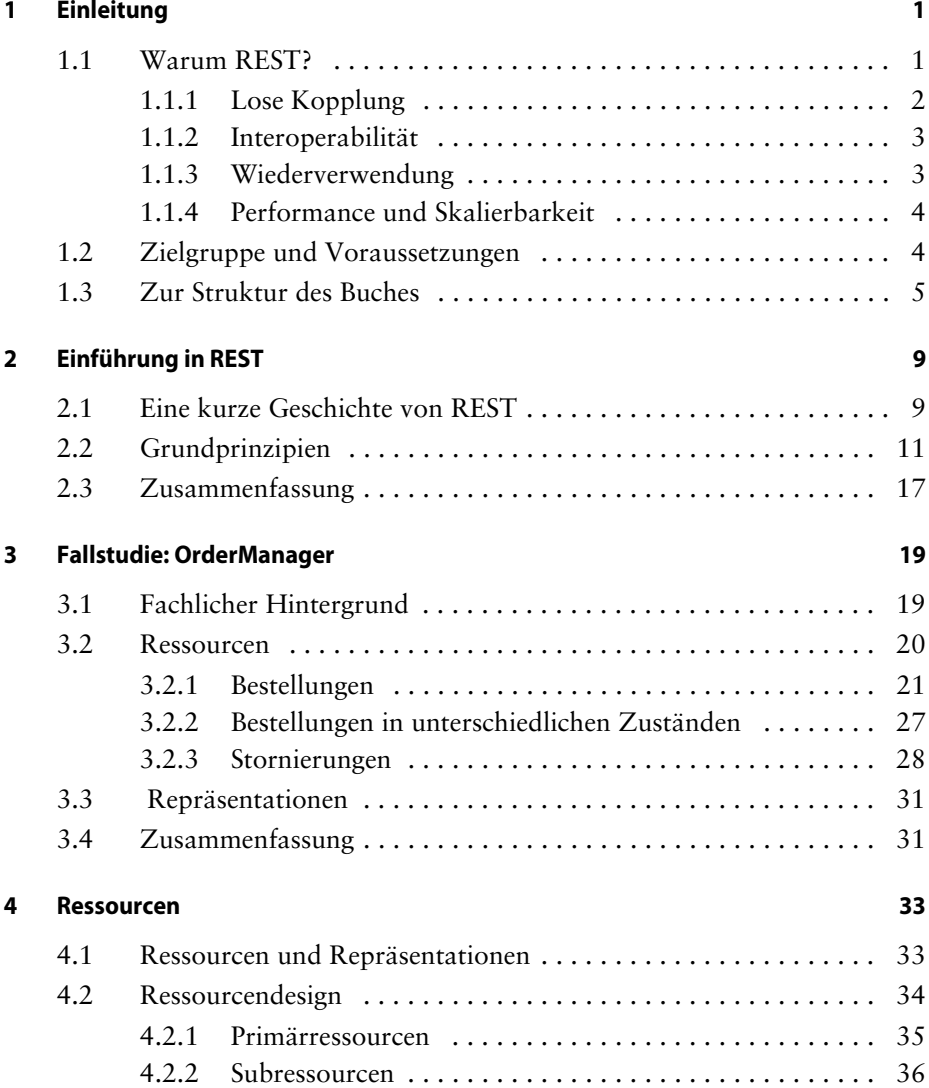

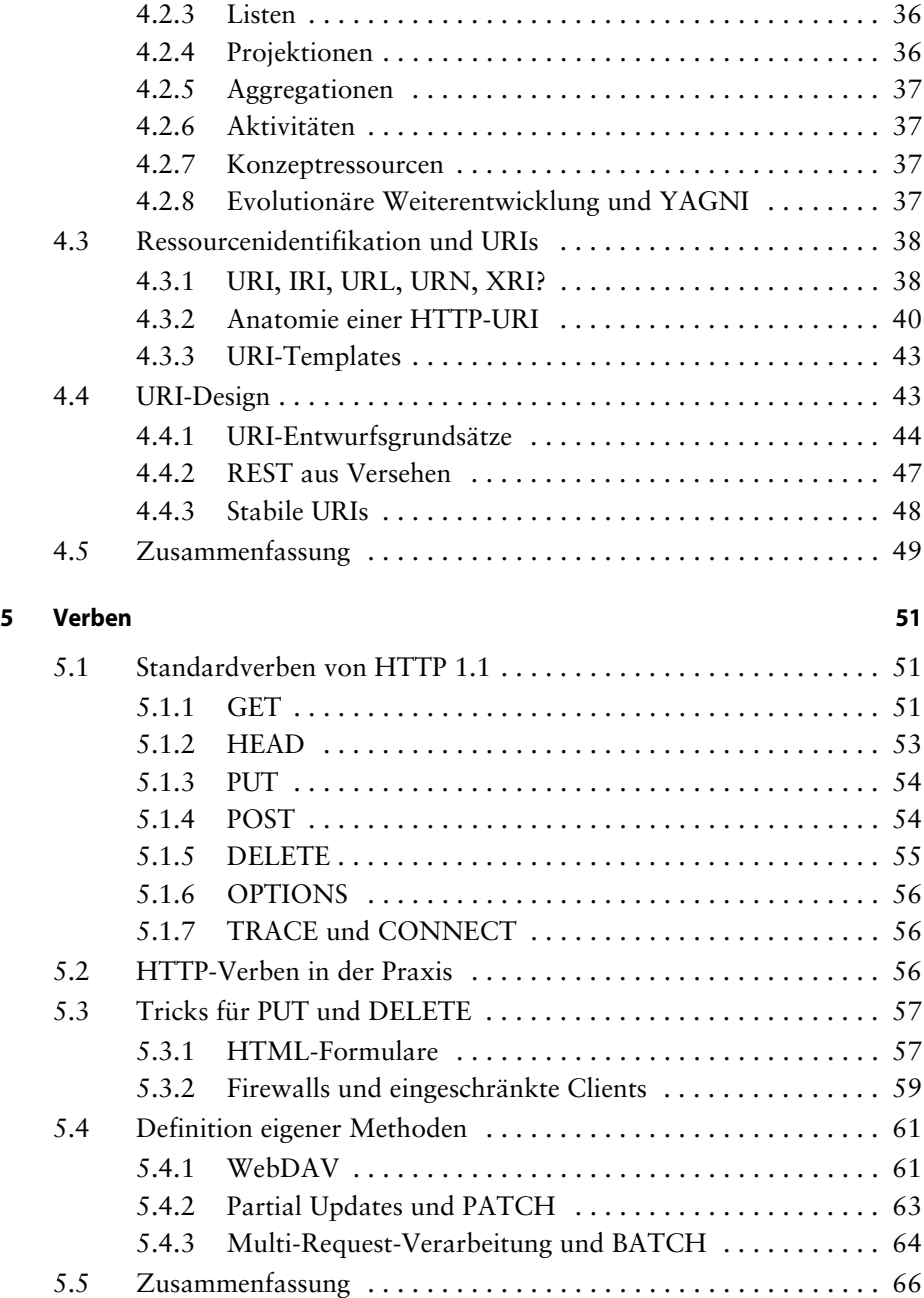

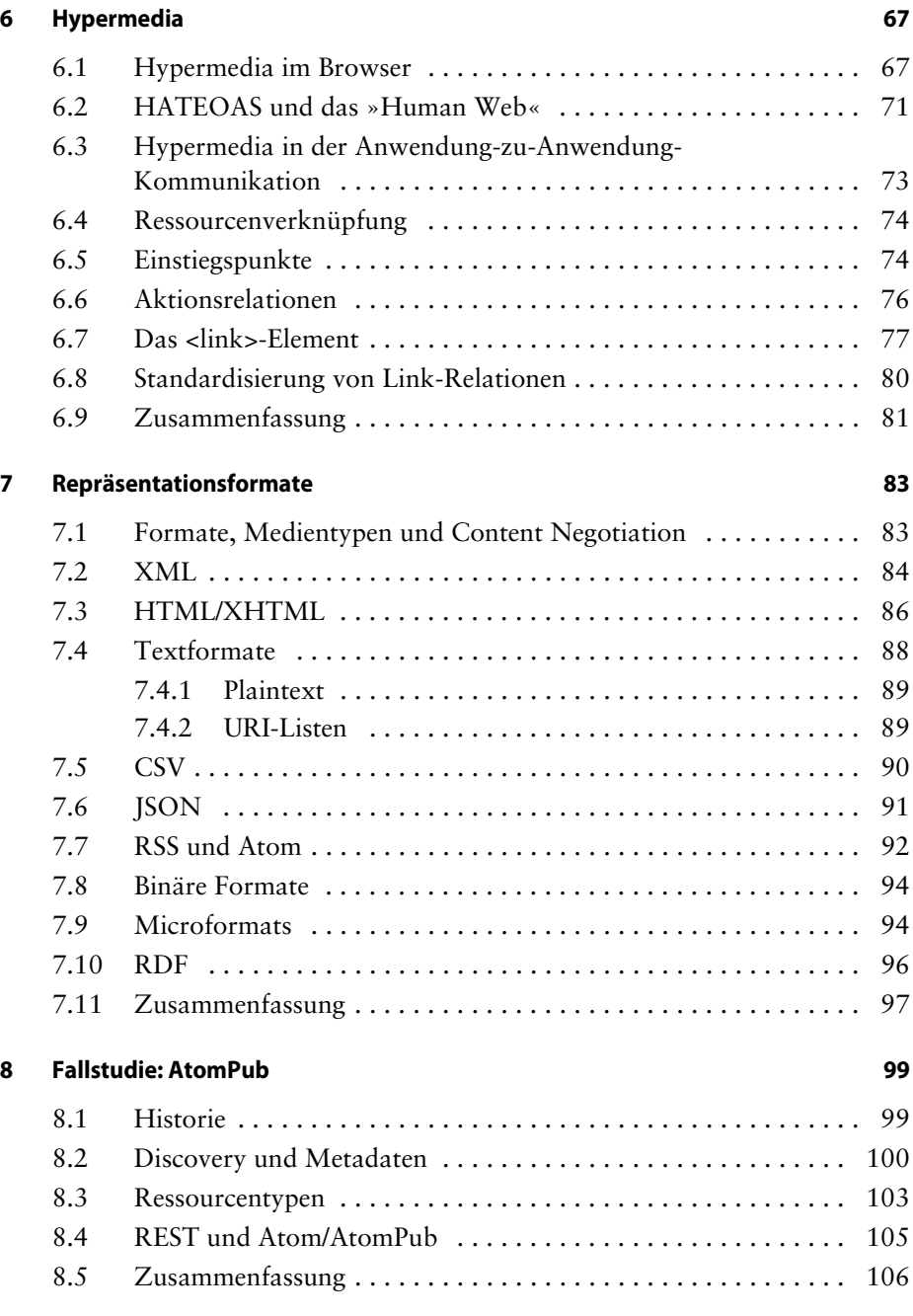

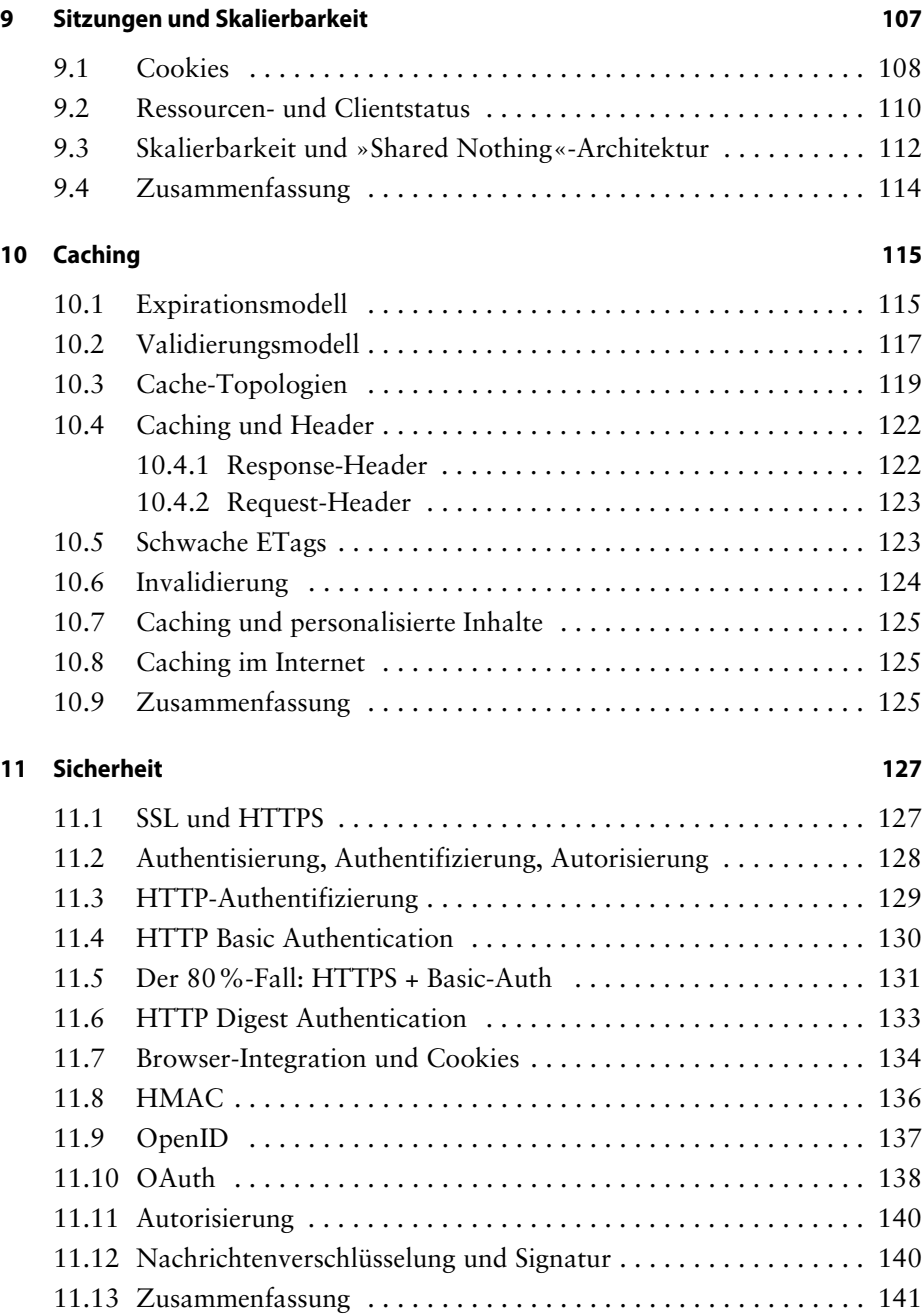

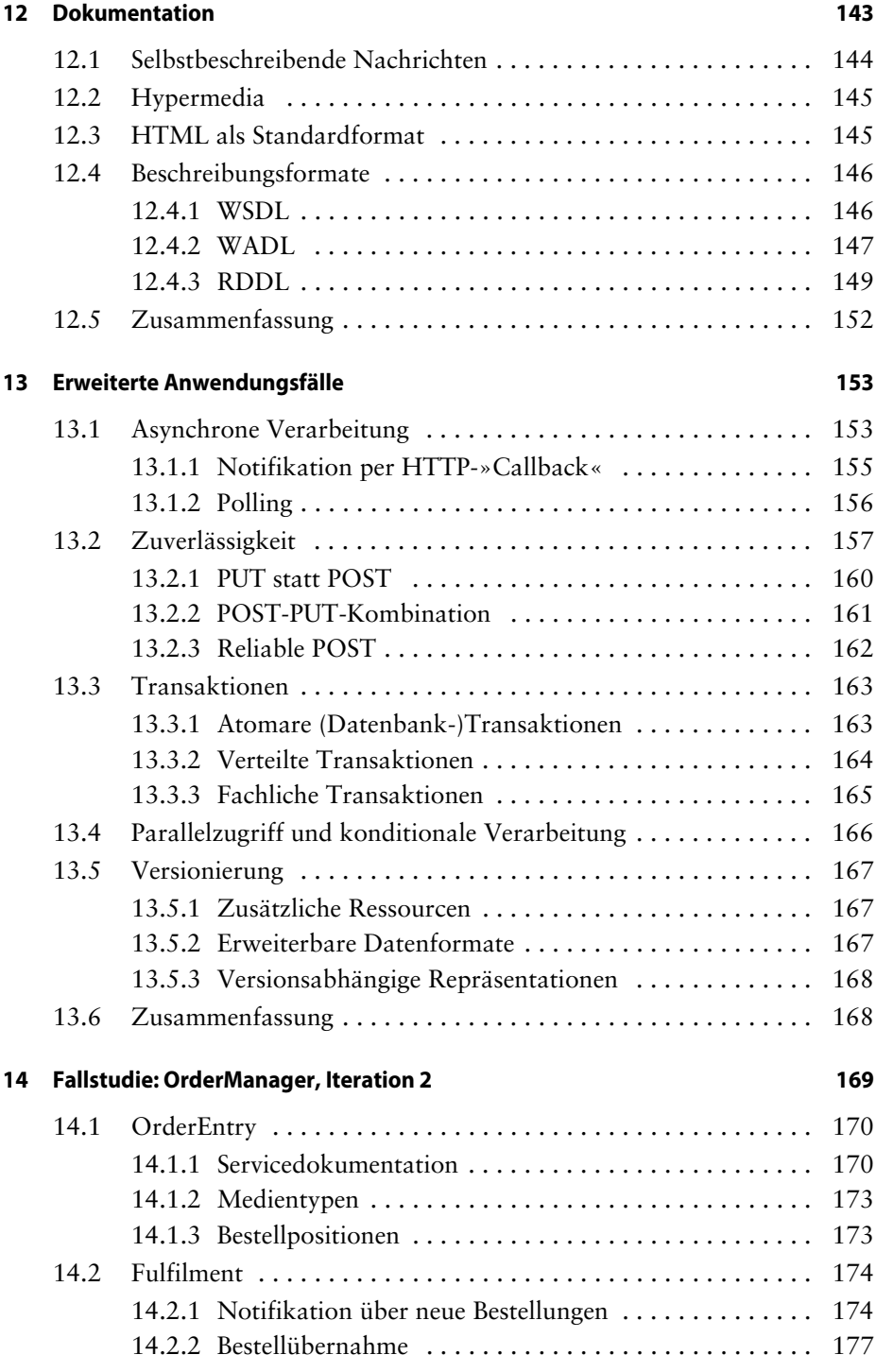

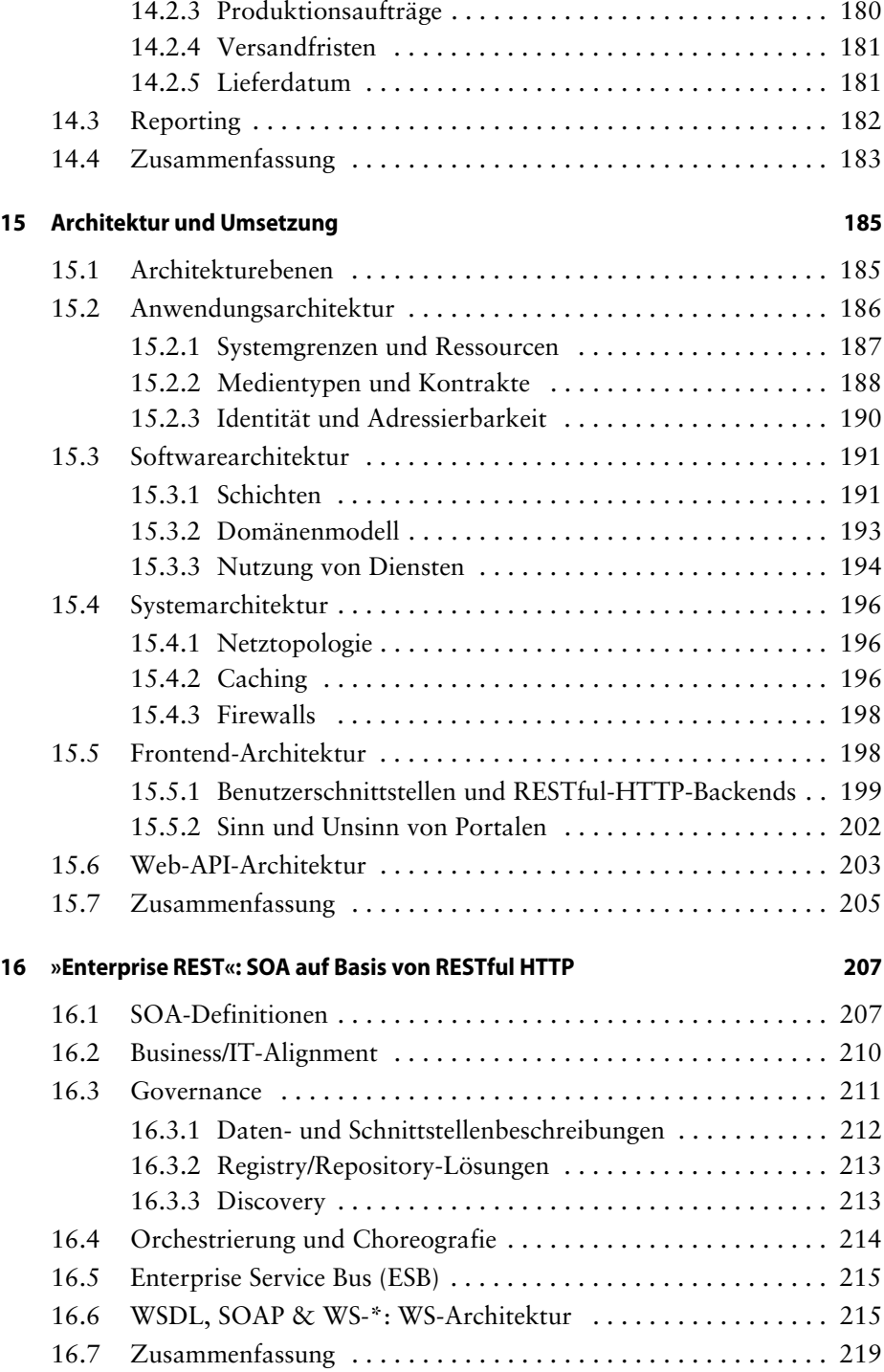

## **Anhang**

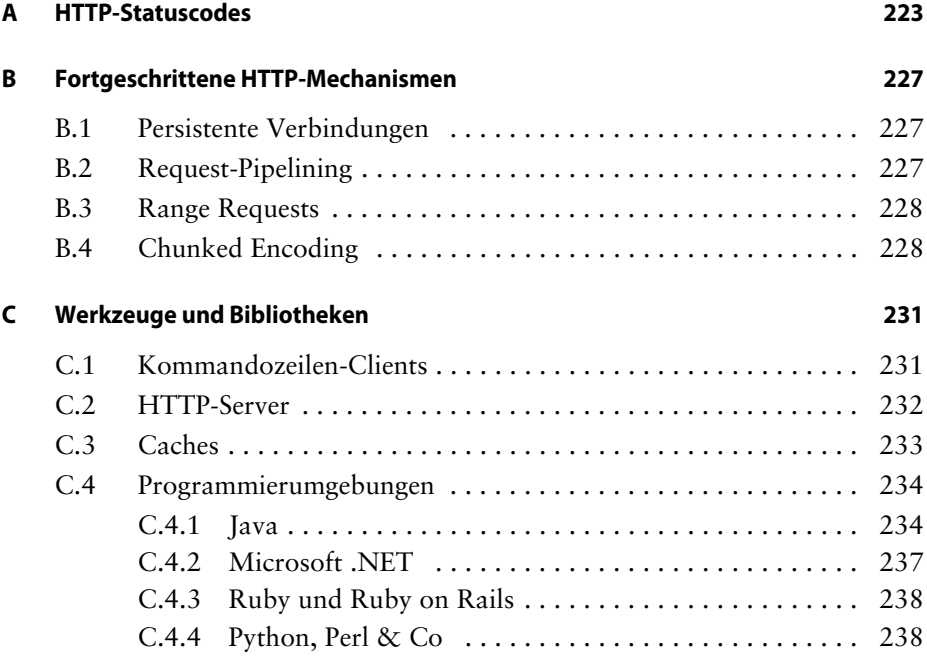